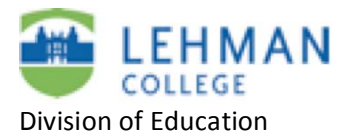

## **Locating the SMART Board Toolbar**

**Are you trying to write on the SmartBoard with a pen tool and it is not working? The SmartBoard tools do not always load when the computer starts up. If you need ANY of the SmartBoard** 

**features, do the following simple steps:** 

- **> Click on Start**
- **> Click on All Programs**
- **> Click on SMART Technologies**

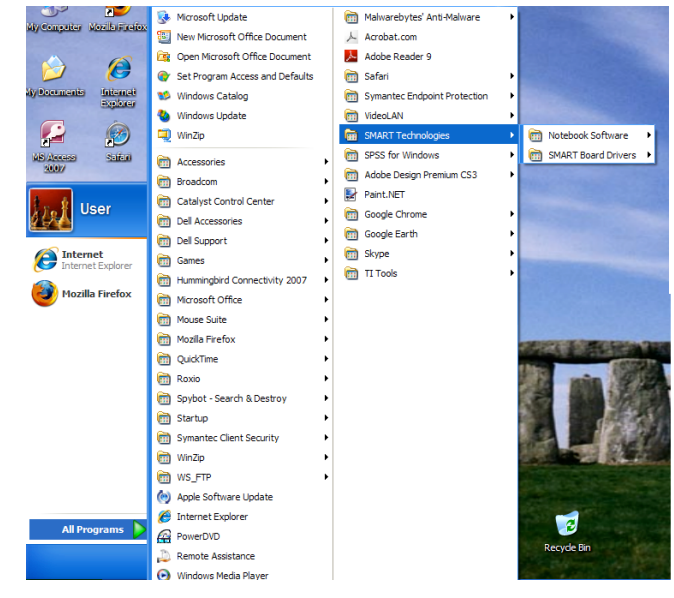

**> Click on SMART Board Driver> Select SMART Board Tools** 

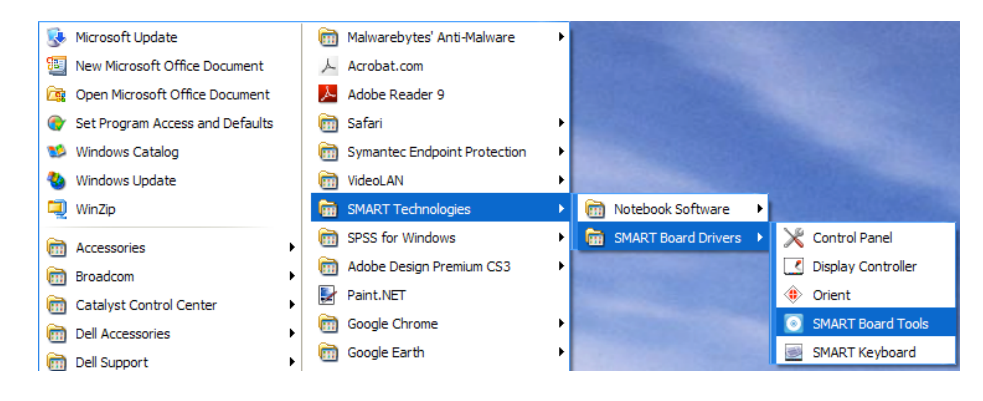

**> Toolbar will appear on the left side of the screen** 

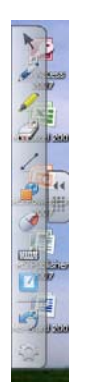